Introdução à Ciência da Computação: operações sobre dados

#### Parte 2: Adição e Subtração

Prof. Danilo Medeiros Eler danilo.eler@unesp.br

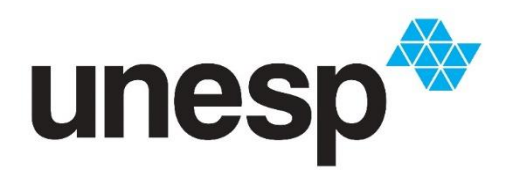

**Departamento de Matemática e Computação Faculdade de Ciências e Tecnologia Unesp – Universidade Estadual Paulista Presidente Prudente/SP, Brasil**

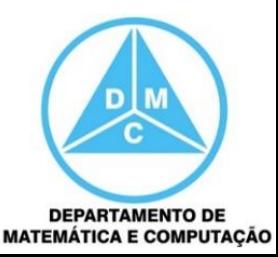

#### Conteúdo

- Operações Sobre Dados
	- **Lógicas**
	- **Máscaras**
	- **Deslocamentos**
	- Aritmética
		- Adição
		- Subtração

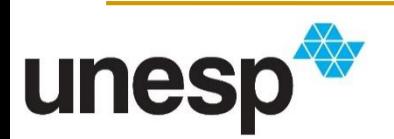

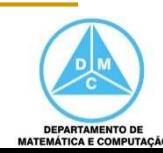

- Vimos a adição em uma aula anterior
- No caso dos binários, temos cinco possibilidades
	- $0 + 0 = 0$
	- $-1 + 0 = 1$
	- $0 + 1 = 1$
	- $-1 + 1 = 10$
	- $-1 + 1 + 1 = 11$

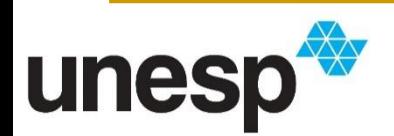

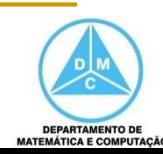

- Vimos a adição em uma aula anterior
- No caso dos binários, temos cinco possibilidades
	- $0 + 0 = 0$  $\mathcal{O}$
	- $1 + 0 = 1$
	- $0 + 1 = 1$
	- $-1 + 1 = 10$
	- $-1 + 1 + 1 = 11$

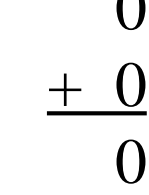

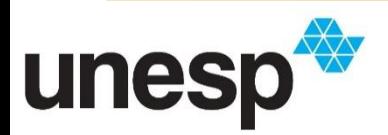

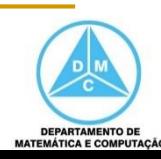

- Vimos a adição em uma aula anterior
- No caso dos binários, temos cinco possibilidades
	- $0 + 0 = 0$  $\mathcal{O}$
	- $1 + 0 = 1$
	- $0 + 1 = 1$
	- $-1 + 1 = 10$
	- $-1 + 1 + 1 = 11$

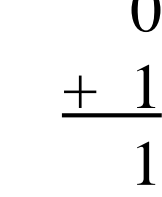

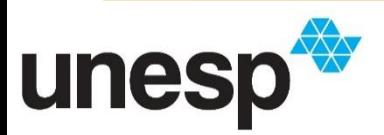

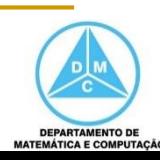

- Vimos a adição em uma aula anterior
- No caso dos binários, temos cinco possibilidades
	- $0 + 0 = 0$ 1
	- $1 + 0 = 1$
	- $0 + 1 = 1$
	- $-1 + 1 = 10$
	- $-1 + 1 + 1 = 11$

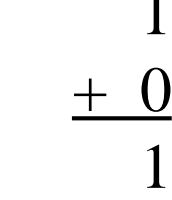

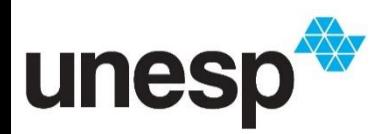

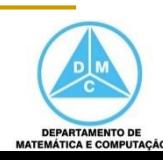

- Vimos a adição em uma aula anterior
- No caso dos binários, temos cinco possibilidades
	- $0 + 0 = 0$ 1

+ 1

- $-1 + 0 = 1$
- $0 + 1 = 1$
- $-1 + 1 = 10$
- $-1 + 1 + 1 = 11$

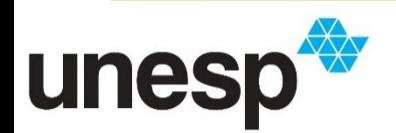

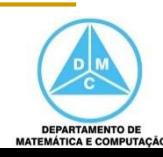

- Vimos a adição em uma aula anterior
- No caso dos binários, temos cinco possibilidades 1
	- $0 + 0 = 0$
	- $1 + 0 = 1$
	- $0 + 1 = 1$
	- $-1 + 1 = 10$
	- $-1 + 1 + 1 = 11$

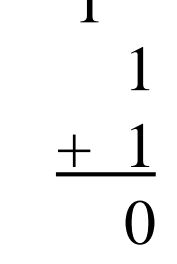

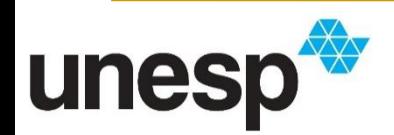

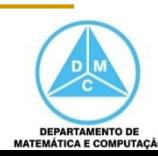

- Vimos a adição em uma aula anterior
- No caso dos binários, temos cinco possibilidades
	- $0 + 0 = 0$
	- $1 + 0 = 1$
	- $0 + 1 = 1$
	- $-1 + 1 = 10$
	- $1 + 1 + 1 = 11$

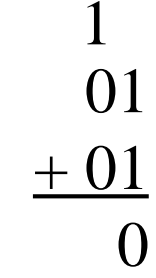

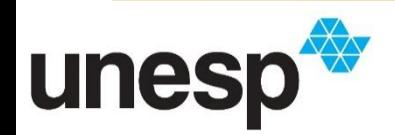

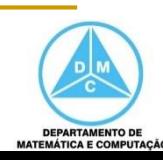

- Vimos a adição em uma aula anterior
- No caso dos binários, temos cinco possibilidades
	- $0 + 0 = 0$  $\Omega$
	- $1 + 0 = 1$
	- $0 + 1 = 1$
	- $-1 + 1 = 10$
	- $1 + 1 + 1 = 11$

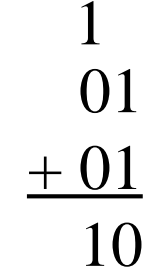

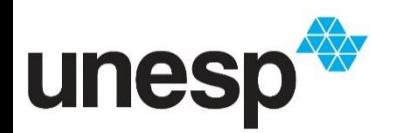

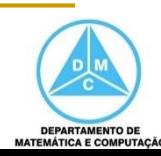

- Vimos a adição em uma aula anterior
- No caso dos binários, temos cinco possibilidades
	- $0 + 0 = 0$ 011
	- $-1 + 0 = 1$
	- $0 + 1 = 1$
	- $-1 + 1 = 10$
	- $-1 + 1 + 1 = 11$

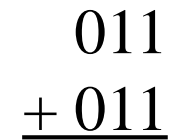

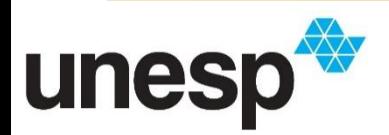

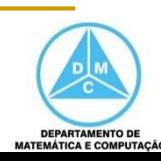

- Vimos a adição em uma aula anterior
- No caso dos binários, temos cinco possibilidades 1
	- $0 + 0 = 0$ 011
	- $1 + 0 = 1$
	- $0 + 1 = 1$
	- $-1 + 1 = 10$
	- $1 + 1 + 1 = 11$

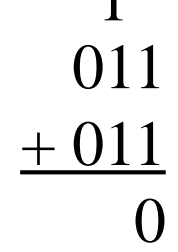

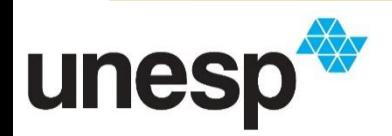

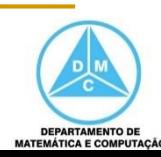

- Vimos a adição em uma aula anterior
- No caso dos binários, temos cinco possibilidades 11
	- $0 + 0 = 0$  $011$  $+011$

10

- $1 + 0 = 1$
- $0 + 1 = 1$

unes

- $-1 + 1 = 10$
- $1 + 1 + 1 = 11$

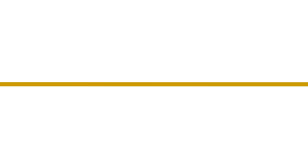

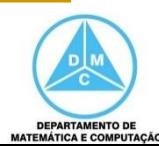

- Vimos a adição em uma aula anterior
- No caso dos binários, temos cinco possibilidades 11
	- $0 + 0 = 0$ 011

110

- $+011$  $1 + 0 = 1$
- $0 + 1 = 1$
- $-1 + 1 = 10$
- $1 + 1 + 1 = 11$

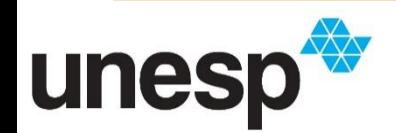

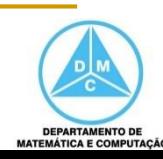

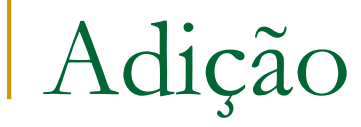

101101  $+001101$ 

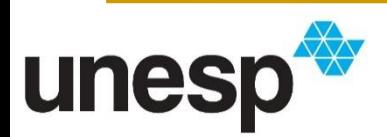

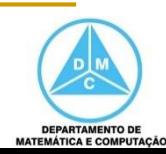

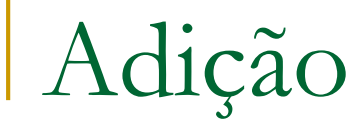

 $\mathbf{1}$ 101101  $+001101$  $\boldsymbol{0}$ 

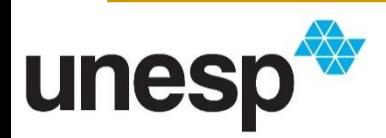

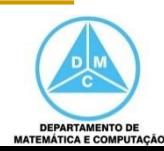

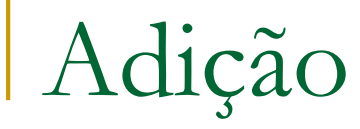

 $\mathbf{1}$ 101101  $+001101$ 10

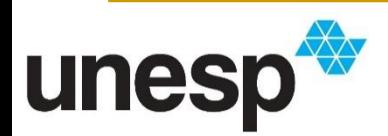

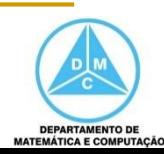

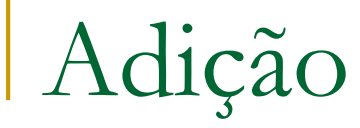

 $1\quad1$ 101101  $+001101$ 010

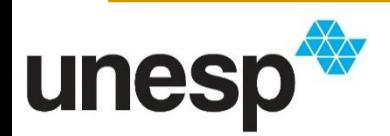

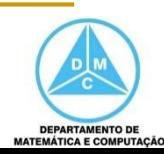

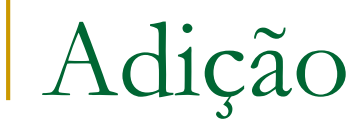

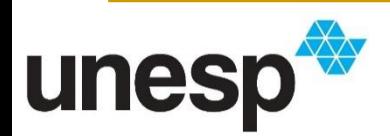

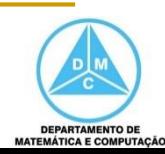

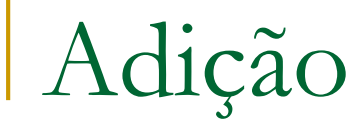

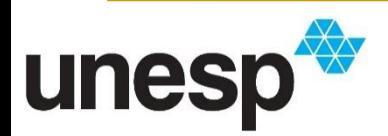

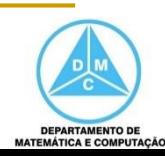

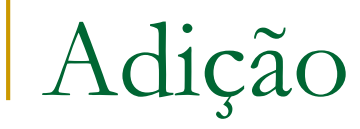

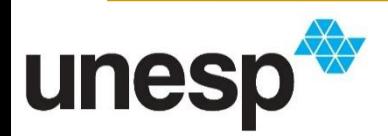

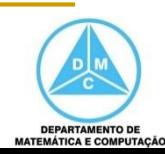

- Exemplos Overflow (6 bits)
	- **Intervalo** 
		- $\bullet$  0 a 2<sup>16</sup> 1
		- $-0a63$

101101  $+011101$ 

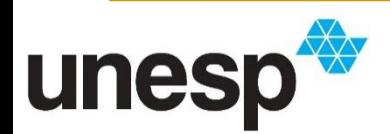

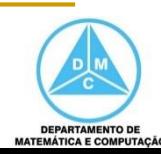

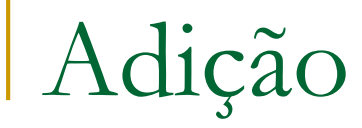

- Exemplos Overflow (6 bits)
	- **Intervalo** 
		- $\bullet$  0 a 2<sup>16</sup> 1
		- $-0a63$

 $\mathbf 1$ 101101  $+011101$  $\left( \right)$ 

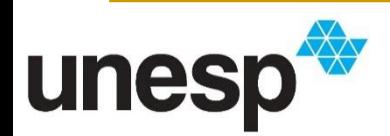

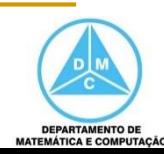

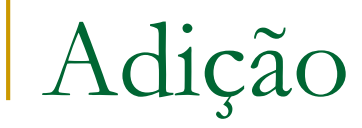

- Exemplos Overflow (6 bits)
	- **Intervalo** 
		- $\bullet$  0 a 2<sup>16</sup> 1
		- $-0a63$

 $\mathbf 1$ 101101  $+011101$ 10

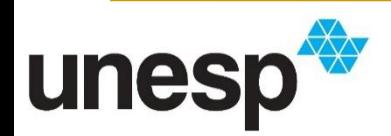

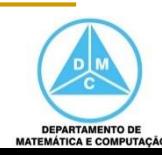

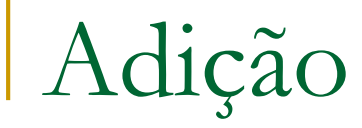

- Exemplos Overflow (6 bits)
	- **Intervalo** 
		- $\bullet$  0 a 2<sup>16</sup> 1
		- $-0a63$

 $1\quad1$ 101101  $+011101$ 010

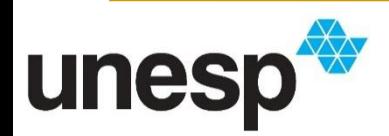

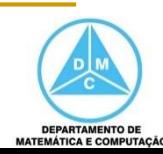

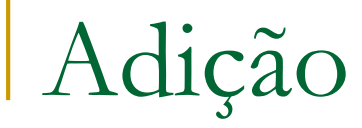

- Exemplos Overflow (6 bits)
	- **Intervalo** 
		- $\bullet$  0 a 2<sup>16</sup> 1
		- $\blacksquare$  0 a 63

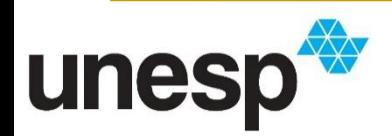

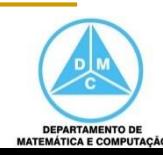

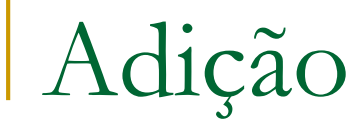

- Exemplos Overflow (6 bits)
	- **Intervalo** 
		- $\bullet$  0 a 2<sup>16</sup> 1
		- $\blacksquare$  0 a 63

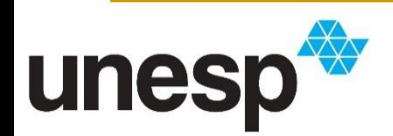

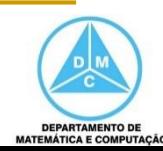

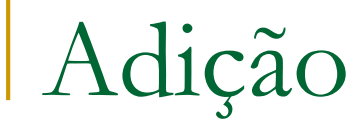

- Exemplos Overflow (6 bits)
	- lntervalo
		- $\bullet$  0 a 2<sup>16</sup> 1
		- $\blacksquare$  0 a 63

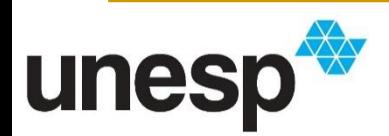

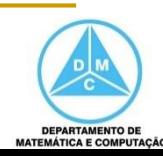

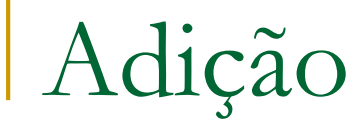

- Exemplos Overflow (6 bits)
	- lntervalo
		- $\bullet$  0 a 2<sup>16</sup> 1
		- $\blacksquare$  0 a 63

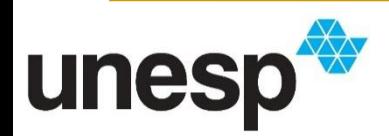

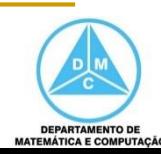

- Exemplos Overflow (6 bits)
	- lntervalo
		- $\bullet$  0 a 2<sup>16</sup> 1
		- $\blacksquare$  0 a 63

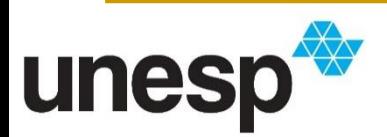

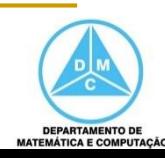

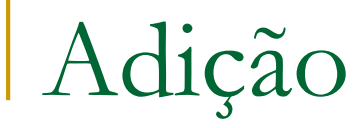

- Exemplos Overflow (6 bits)
	- **Intervalo** 
		- $\bullet$  0 a 2<sup>16</sup> 1
		- $\blacksquare$  0 a 63

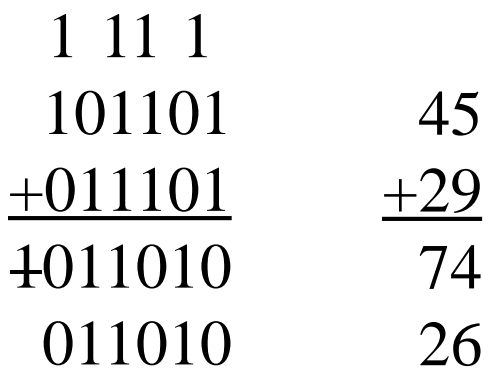

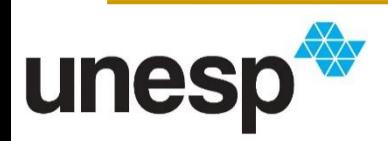

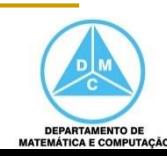

#### Subtração

- Consideraremos somente os números inteiros armazenados como complemento de dois
- Quando um número decimal é representado em binário com complemento de dois a subtração é feita como adição
	- Essa é uma vantagem em se armazenar os número inteiros com essa representação

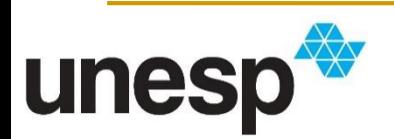

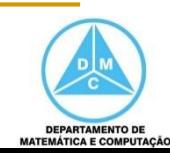

#### Subtração

- A subtração é efetuada como uma adição quando o número é armazenado como complemento de dois
- Assim,  $A B e$  o equivalente a  $A + B_{c2}$ 
	- Em que  $B_{c2}$  é o complemento de dois de B

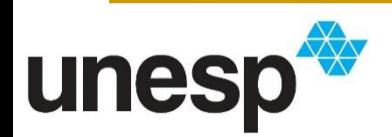

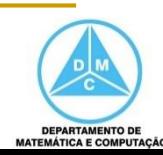

- **Exemplos:** 
	- $A = 24 = 00011000$
	- $\blacksquare$  B = -17 = 11101111

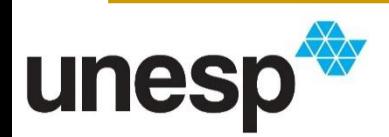

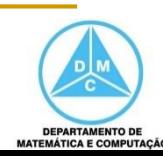

- Exemplos:
	- $A = 24 = 00011000$
	- $\blacksquare$  B = -17 = 11101111
	- 17 = 00010001

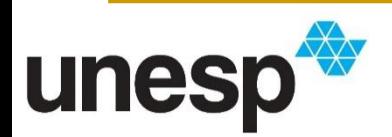

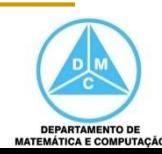

- Exemplos:
	- $A = 24 = 00011000$
	- $\blacksquare$  B = -17 = 11101111
	- 17 = 00010001 1

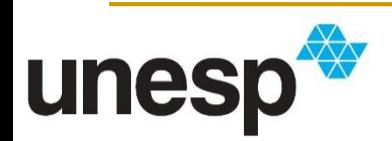

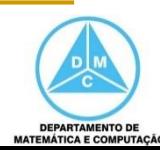

- Exemplos:
	- $A = 24 = 00011000$
	- $\blacksquare$  B = -17 = 11101111
	- 17 = 00010001
	- $-17 = 11101111$  (complemento de dois)

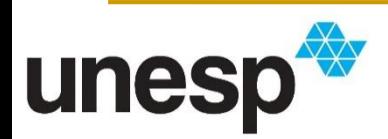

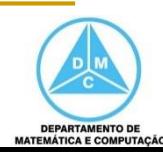

- Exemplos:
	- $A = 24 = 00011000$
	- $\blacksquare$  B = -17 = 11101111
- Outra maneira é inverter os dígitos e somar 1 17 = 00010001

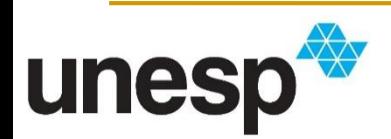

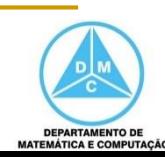

- Exemplos:
	- $A = 24 = 00011000$
	- $\blacksquare$  B = -17 = 11101111
- Outra maneira é inverter os dígitos e somar 1 17 = 00010001 11101110

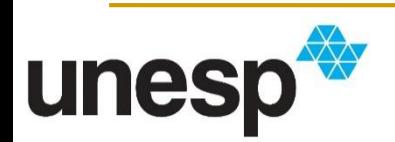

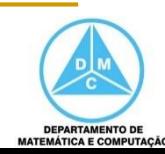

- Exemplos:
	- $A = 24 = 00011000$
	- $\blacksquare$  B = -17 = 11101111
- Outra maneira é inverter os dígitos e somar 1 17 = 00010001
	- 11101110

+00000001

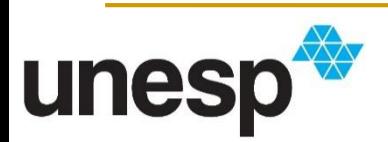

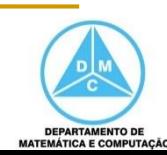

- Exemplos:
	- $A = 24 = 00011000$
	- $\blacksquare$  B = -17 = 11101111
- Outra maneira é inverter os dígitos e somar 1 17 = 00010001
	- 11101110

+00000001 11101111

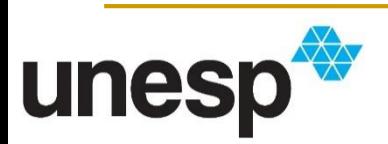

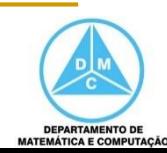

- Exemplos:
	- $A = 24 = 00011000$
	- $\blacksquare$  B = -17 = 11101111
- Outra maneira é inverter os dígitos e somar 1 17 = 00010001
	- 11111111 (máscara XOR)

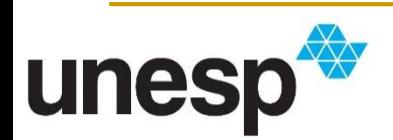

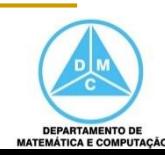

- Exemplos:
	- $A = 24 = 00011000$
	- $\blacksquare$  B = -17 = 11101111
- Outra maneira é inverter os dígitos e somar 1 17 = 00010001 11111111 (máscara XOR) 11101110

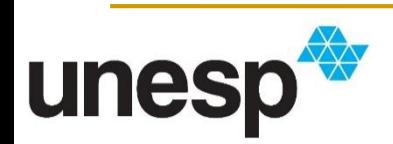

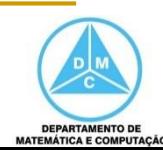

- Exemplos:
	- $A = 24 = 00011000$
	- $\blacksquare$  B = -17 = 11101111
- Outra maneira é inverter os dígitos e somar 1 17 = 00010001
	- 11111111 (máscara XOR)
	- 11101110

#### +00000001

11101111

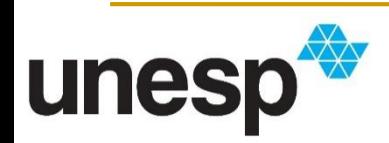

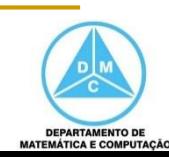

- Exemplos:
	- $A = 24 = 00011000$
	- $\blacksquare$  B = -17 = 11101111
	- $A + B = 24 + (-17) =$

#### 00011000 + 11101111

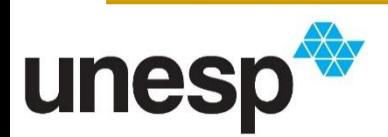

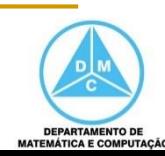

- Exemplos:
	- $A = 24 = 00011000$
	- $\blacksquare$  B = -17 = 11101111
	- $A + B = 24 17 = 7 =$

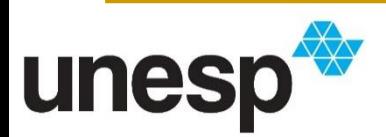

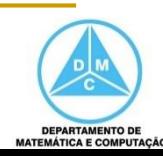

- Exemplos:
	- $A = 24 = 00011000$
	- $\blacksquare$  B = -17 = 11101111
	- $A + B = 24 17 = 7 =$

#### 00011000 + 11101111

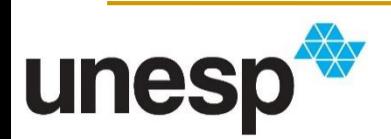

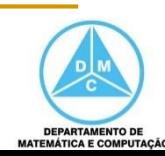

- Exemplos:
	- $A = 24 = 00011000$
	- $\blacksquare$  B = -17 = 11101111
	- $A + B = 24 17 = 7 = 00000111$

1 1111 00011000 + 11101111 00000111

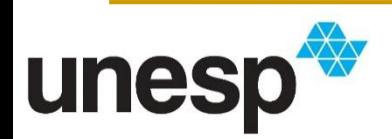

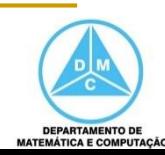

- Exemplos:
	- $A = 24 = 00011000$
	- $\blacksquare$  B = -17 = 11101111
	- $A B = 24 (-17)$

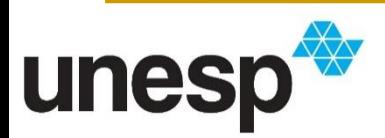

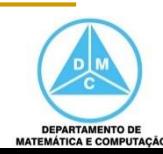

- Exemplos:
	- $A = 24 = 00011000$
	- $\blacksquare$  B = -17 = 11101111
	- $A B = 24 (-17)$

$$
-(-17) = 11101111
$$

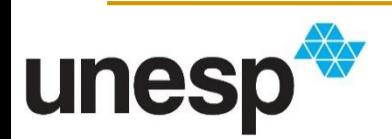

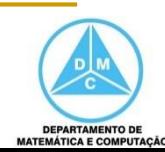

- Exemplos:
	- $A = 24 = 00011000$
	- $\blacksquare$  B = -17 = 11101111
	- $A B = 24 (-17)$

$$
-(-17) = 11101111
$$

 $+17$  = 00010001 (complemento de dois de -17)

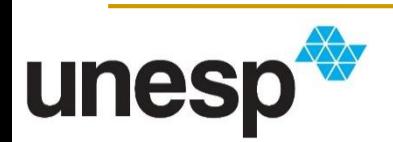

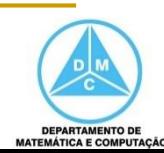

- Exemplos:
	- $A = 24 = 00011000$
	- $\blacksquare$  B = -17 = 11101111
	- $A B = 24 + 17 = 41 =$

 $-(-17) = 11101111$  $+17 = 00010001$ 

00011000 + 00010001

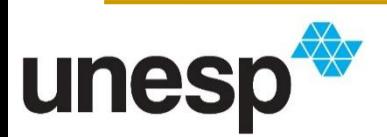

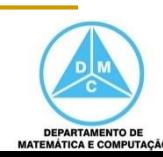

- Exemplos:
	- $A = 24 = 00011000$
	- $\blacksquare$  B = -17 = 11101111

 $-(-17) = 11101111$ 

 $+17 = 00010001$ 

 $A - B = 24 + 17 = 41 = 00101001$ 

```
1
 00011000
+ 00010001
 00101001
```
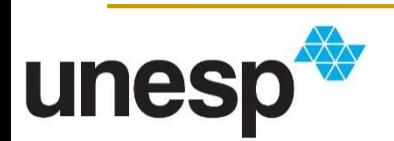

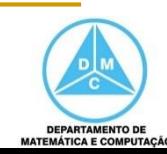

- Exemplos:
	- $A = -35 = 11011101$
	- $\bullet$  B = 20 = 00010100
	- $A B = -35 (+20) =$

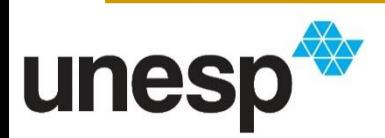

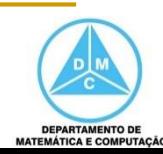

- **Exemplos:** 
	- $A = -35 = 11011101$
	- $\bullet$  B = 20 = 00010100
	- $A B = -35 (+20) =$

$$
-(+20) = 00010100
$$
  
-20 =

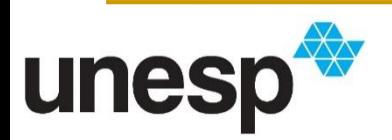

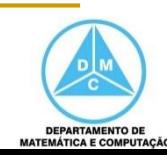

- Exemplos:
	- $A = -35 = 11011101$
	- $\bullet$  B = 20 = 00010100
	- $A B = -35 20 =$

$$
-(+20) = 00010100
$$
  
-20 = 11101100 (complemento de dois)

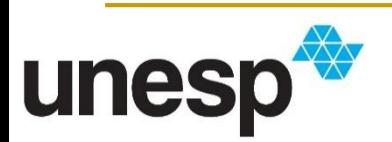

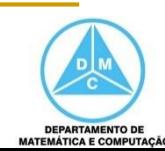

- **Exemplos:** 
	- $A = -35 = 11011101$
	- $\bullet$  B = 20 = 00010100
	- $A B = -35 20 = -55$

$$
-(+20) = 00010100
$$
  
-20 = 11101100

$$
11011101\n+ 11101100
$$

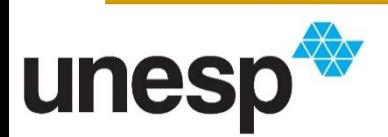

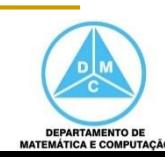

- Exemplos:
	- $A = -35 = 11011101$
	- $\bullet$  B = 20 = 00010100

 $-(+20) = 00010100$ 

 $-20 = 11101100$ 

- $A B = -35 20 = -55 = 11001001$ 
	- 111111 11011101 + 11101100 11001001

$$
\mathsf{unesp}^\bigstar
$$

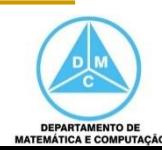

- Exemplos:
	- $A = -35 = 11011101$
	- $\bullet$  B = 20 = 00010100
	- $A B = -35 20 = -55 = 11001001$
- Recuperando o número armazenado 11001001

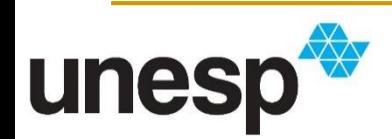

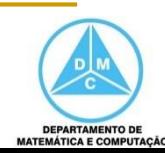

- Exemplos:
	- $A = -35 = 11011101$
	- $\bullet$  B = 20 = 00010100
	- $A B = -35 20 = -55 = 11001001$
- Recuperando o número armazenado 11001001 00110111

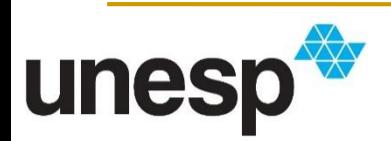

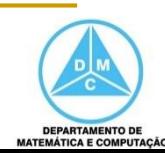

- Exemplos:
	- $A = -35 = 11011101$
	- $\bullet$  B = 20 = 00010100
	- $A B = -35 20 = -55 = 11001001$
- Recuperando o número armazenado 11001001  $00110111 = 55$

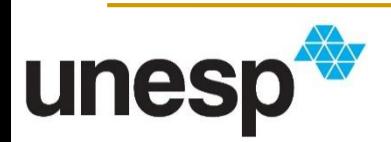

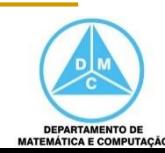

- Exemplos:
	- $A = -35 = 11011101$
	- $\bullet$  B = 20 = 00010100
	- $A B = -35 20 = -55 = 11001001$
- Recuperando o número armazenado 11001001  $00110111 = 55$

Armazenado como Complemento de Dois: -55

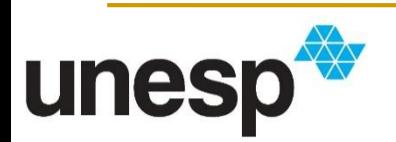

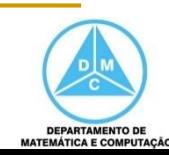

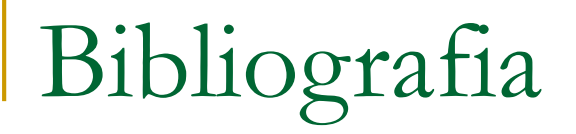

#### **BIBLIOGRAFIA BÁSICA**

- 1. BROOKSHEAR, J. G. Ciência da computação: uma visão abrangente. 5ª ed., Bookman Editora, 2000, 499p.
- 2. FOROUZAN, B. A., MOSHARRAF, F. Fundamentos da Ciência da **Computação**. 2<sup>ª</sup> ed., São Paulo: Cengage Learning, 2011. 560p.

#### **BIBLIOGRAFIA COMPLEMENTAR**

1. BROOKSHEAR, J. G. Ciência da computação: uma visão abrangente. 5ª ed., Bookman Editora, 2000, 499p.

2. CORMEN, T.H., Leiserson, C.E., Rivest R.L., Stein, C. Algoritmos: teoria e Prática. Rio de janeiro: Editora Campus, 2002. 916p.

3. PLAUGER, P. L. A Biblioteca Standard C. Rio de Janeiro: Editora Campus, 1994.614p.

4. PRATA, S. C primer plus, 4<sup>a</sup> ed. SAMS Publishing, 2002. 931p.

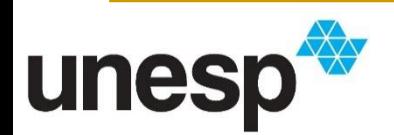